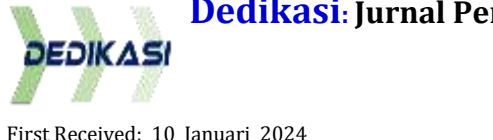

First Received: 10 Januari 2024 Final Proof Received: 19 Januari 2024

# **WORKSHOP KIAT-KIAT MENJADI PENULIS ARTIKEL JURNAL INTERNASIONAL DAN MEMBUAT AKUN GOOGLE SCHOOLAR UNTUK MAHASISWA**

Zulhendri<sup>1</sup>, Kasman Ediputra<sup>2</sup>, Sumianto<sup>3</sup>, Adityawarman Hidayat<sup>4</sup> Pendidikan Matematika, Fakultas Keguruan dan Ilmu Pendidikan, Universitas Pahlawan Tuanku Tambusai<sup>1,2,4</sup>

PGSD, Fakultas Keguruan dan Ilmu Pendidikan, Universitas Pahlawan Tuanku Tambusai<sup>3</sup>

[zulhendripoenya@gmail.com](mailto:zulhendripoenya@gmail.com)*1\**

#### **Kata Kunci**:

*Penulis, Artikel Jurnal, google schoola,r, Mahasiswa.*

Menulis artikel yang memenuhi kualitas internasional memerlukan usaha yang cukup kuat. Penguasaan *Academic English* memegang porsi utama dalam kemampuan pengelolaan jurnal yang mapan (Shinta 2, Shinta 1, dan terindeks *scopus.com/Web of Science*). Tentu saja untuk bisa menulis di jurnal internasional bereputasi atau mengelola jurnal bereputasi tinggi perlu kiat khusus dari ahli bidang jurnal ilmiah. Berdasarkan diskusi dengan beberapa dosen di Universitas Pahlawan Tuanku Tambusai, diperoleh data bahwa mahasiswa perlu untuk menulis jurnal dengan membuat akun google schoolar untuk mahasiswa. Oleh karena itu, perlu suatu kegiatan pelatihan program aplikasi yang dapat memecahkan permasalahan di atas. Tim pengabdian masyarakat menganggap bahwa masalah menjadi penulis jurnal internasional tidak dapat diselesaikan dengan caracara biasa dapat menggunakan cara subsitusi agar lebih mudah diselesaikan. Dalam hal ini tim pengabdian masyarakat menawarkan cara yang lebih mudah dalam menyelesaikan kiatkiat menjadi penulis artikel jurnal internasional dan membuat akun google schoolar untuk mahasiswa.

*This work is licensed under a Attribution-ShareAlike 4.0 International (CC BY-SA 4.0)*

#### *Abstrack*

**Abstrak**

*Key Word: Writer, Journal Article, google schoola,r, Student. Writing articles that meet international quality requires quite a lot of effort. Mastery of Academic English plays a major role in the ability to manage established journals (Shinta 2, Shinta 1, and indexed by scopus.com/Web of Science). Of course, to be able to write in reputable international journals or manage highly reputable journals, you need special tips from experts in the field of scientific journals. Based on discussions with several lecturers at Pahlawan Tuanku Tambusai University, data was obtained that students need to write journals by creating a Google Schoolar account for students. Therefore, an application program training activity is needed that can solve the above problems. The community service team considers that the problem of becoming an international journal writer cannot be solved using normal methods. They can use substitution methods to make it easier to solve. In this case, the community service team offers an easier way to complete the tips for becoming an international journal article writer and creating a Google Schoolar account for students.* Copyright © 2024 Zulhendri, Kasman Ediputra, Sumianto, Adityawarman Hidayat

#### **PENDAHULUAN**

Dewasa ini, Siapapun bisa mempublikasikan jurnalnya atau menulis di jurnal selama mereka mengerti dan tahu bagaimana melakukannya. Pembuatan jurnal ilmiah biasanya dilakukan oleh kalangan akademisi seperti dosen, mahasiswa dan peneliti. Beberapa perguruan tinggi, menulis jurnal ilmiah menjadi syarat kelulusan di samping penulisan skripsi pada semester akhir. Selain itu, jurnal ilmiah yang telah kamu tulis bisa menjadi portofolio untuk melamar kerja atau mendapatkan beasiswa magister di berbagai perguruan tinggi.

Menulis artikel yang memenuhi kualitas internasional memerlukan usaha yang cukup kuat. Penguasaan *Academic English* memegang porsi utama dalam kemampuan pengelolaan jurnal yang mapan (Shinta 2, Shinta 1, dan terindeks *scopus.com/Web of Science*). Tentu saja untuk bisa menulis di jurnal internasional bereputasi atau mengelola jurnal bereputasi tinggi perlu kiat khusus dari ahli bidang jurnal ilmiah. Jurnal internasional termasuk jurnal ilmiah karena sesuatu yang ditulis di dalam jurnal internasional adalah sebuah hal baru dan bersifat ilmiah, serta dapat dipertanggungjawabkan. Dalam hal ini tentu saja jurnal internasional bersifat mendunia, dengan seleksi isi atau konten yang sangat ketat dan bersifat baru.

Dengan demikian dapat dikatakan bahwa jurnal internasional ini memiliki tingkatan yang cukup tinggi (paling tinggi diantara jurnal yang lainnya). Tingkatan ini didapatkan bukan hanya secara tertulis saja melainkan juga bisa dilihat dari seberapa ketat jurnal ini dapat diterbitkan. Artikel yang terindeks di [Google Scholar](https://muh-amin.com/cara-mudah-membuat-akun-google-scholar/) atau Google Cendekia adalah semua artikel yang publish di media online, baik nasional maupun internasional. Namun, dalam kenyataanya, ada juga artikel yang sudah pubish secara online tapi tidak terindeks di Google Scholar. Alat pengindeks ini sudah menyediakan alat untuk memasukkan artikel ilmiah yang luput dari pengawasannya. Bahkan kita juga diberi kesempatan untuk melakukan pengeditan atau penghapusan artikel sekaligus.

Samir Raouf (2012) mengemukakan bahwa suatu jurnal dikatakan "internasional" hal ini terkait dengan penulis, pembaca, anggota dewan, bahasa dan memiliki nomor ISSN dan apakah termasuk dalam layanan abstrak ilmiah. Beliau berpendapat bahwa membatasi definisi jurnal yang termasuk dalam layanan abstrak ilmiah internasional dan memiliki nomor ISSN harus dianggap sebagai persyaratan minimum untuk memenuhi syarat sebagai jurnal internasional.

Fahimuddin Shaik (2017) mengemukakan beberapa kriteria/aturan untuk mendefinisikan jurnal sebagai "internasional" dengan mengacu pada berbagai komentar, ulasan dan artikel dari berbagai beberapa bagian dunia dan menggabungkan pengalaman beliau yang terakumulasi. Kriteria / aturan tersebut antara lain: (a). Seperempat (25%) dari dewan editorial / associate atau asisten editor tinggal / dipekerjakan di luar negara penerbitan, atau lebih dari sepertiga (33%) dari jumlah makalah yang diterbitkan berasal dari luar negara publikasi atau lebih besar dari setengah (50%) jumlah total langganan berasal dari lembaga atau individu di luar negara penerbitan, (b) Signifikansi pekerjaan penelitian dalam hal penerimaan yang lebih luas dan kutipan, (c) Journals diindeks dalam layanan terkenal seperti WOS, SCOPUS, PubMed Central, DBLP dan Crossref, (d) Penerbit ternama seperti ACM, SPRINGER, IEEE, TAYLOR DAN FRANCIS, ELSEVIER dll. Terkadang Jurnal dapat ditegaskan sebagai nasional atau internasional jurnal berdasarkan tingkat sirkulasi dan berlangganan.

Menulis adalah salah satu keterampilan penting yang harus dikuasai oleh mahasiswa.. Kemampuan menulis adalah suatu kemampuan dengan proses menuangkan ide gagasan dan pikiran serta pengalaman dalam bentuk tulisan (Kuswandari et al., 2018; Suratman et al., 2021). Keterampilan menulis melibatkan kemampuan kognitif anak dalam bentuk gagasan yang diwujudkan dalam bentuk rangkaian kata yang disusun dalam bentuk simbul dan tertulis (Huber et al., 2020). *Universitas Pahlawan Tuanku Tambusai* berpengalaman mulai tahun 1997. Jl. Tuanku Tambusai No. 23 Bangkinang Kota, Kab. Kampar, Provinsi Riau. Mahasiswa yang melakukan penelitian harus mencari umpan balik pada naskah mereka dari pengawas awal, untuk memastikan bahwa bagian Pendahuluan dan Diskusi mereka berisi kasus yang meyakinkan untuk penelitian mereka. Namun, bagi banyak sarjana pemula, kesulitan utama bukanlah ketepatan tata bahasa, tetapi bagaimana mengekspresikan ide-ide mereka dengan jelas dan koheren. Para penulis dapat mengambil manfaat lebih banyak dari diskusi tatap muka dengan guru bahasa tentang cara merevisi naskah mereka daripada membayar untuk mengedit. Layanan yang disediakan oleh korektor anonim.

Berdasarkan diskusi dengan beberapa dosen di Universitas Pahlawan Tuanku Tambusai, diperoleh data bahwa mahasiswa perlu untuk menulis jurnal dengan membuat akun google schoolar untuk mahasiswa. Oleh karena itu, perlu suatu kegiatan pelatihan program aplikasi yang dapat memecahkan permasalahan di atas. Tim pengabdian masyarakat menganggap bahwa masalah menjadi penulis jurnal internasional tidak dapat diselesaikan dengan cara-cara biasa dapat menggunakan cara subsitusi agar lebih mudah diselesaikan. Dalam hal ini tim pengabdian masyarakat menawarkan cara yang lebih mudah dalam menyelesaikan kiat-kiat menjadi penulis artikel jurnal internasional dan membuat akun google schoolar untuk mahasiswa.

## **METODE**

Metode pelaksanaan pengabdian ini ada beberapa tahap diantaranya: 1) Metode observasi dan wawancara Untuk mendapat data yang akurat untuk bahan refleksi dilakukan pengamatan terhadap khalayak sasaran/mahasiswa dengan metode observasi dan wawancara langsung. Observasi pertama

dilakukan sesaat sebelum mahasiswa diberikan materi pelatihan dengan melakukan pretest secara lisan mengenai sejauh mana pemahaman mahasiswa mengenai penulisan jurnal dan google schoolar. 2) Metode Ceramah, metode ceramah ini dilakukan dengan cara menyampaikan materi mengenai Kiatkiat menjadi penulis jurnal dan membuat akun google schoolar kepada khalayak sasaran/mahasiswa secara langsung atau dengan cara lisan dengan bantuan power point. 3) Pelatihan (Workshop), metode yang digunakan untuk mencapai tujuan yang telah dirumuskan di depan adalah metode diskusi dan praktek (learning by doing).

## **HASIL DAN PEMBHASAN**

Hasil kegiatan pengabdian masyarakat yang dicapai sebagai berikut:

- 1. Antusias mitra terhadap WorkShop Kiat kiat menjadi penulis artikel jurnal dan membuat Goggle Schoolar Mahasiswa
- 2. Meningkatkan pengetahuan dan keterampilan mitra tentang Penggunaan dan manfaat dari WorkShop Kiat kiat menjadi penulis artikel jurnal dan membuat Goggle Schoolar Mahasiswa
- 3. Materi pelatihan WorkShop Kiat kiat menjadi penulis

#### **Menjadi Penulis Sukses**

Menulis umumnya digunakan sebagai media untuk menuangkan ide, hasil penelitian, atau bahan perasaan. Namun, bisa juga penulis mengalami *writer's block*, yakni merasa buntu dan kesulitan untuk mengekspresikan apapun dalam tulisan. Menjadi penulis yang sukses tentunya butuh proses dan juga kemauan usaha untuk terus berkembang dan belajar dalam bidang tersebut, bisa dicoba dengan tipstips ini.

#### 1. Banyak membaca Karya Penulis Ternama

Menulis tidak akan lengkap dengan membaca, sebab rajin membaca adalah modal dan faktor penting untuk jadi seorang penulis yang handal. Dengan membaca, wawasan dan pengetahuan kita akan dunia tulis-menulis akan terus bertambah, dan kamu akan semakin mudah untuk menyampaikan pikiran. Membaca akan menambah dan membukakan pikiran kita terhadap ide-ide baru. Cara yang baik untuk tetap rajin membaca agar menjadi penulis yang handal adalah membiasakan untuk membaca buku dari penulis berbeda, setidaknya 3 buku setiap minggunya.

#### 2. Selalu mau belajar

Rahasia jadi seorang penulis yang hebat adalah tidak pernah berhenti belajar. Belajar membantu kamu untuk mempelajari kosakata dan hal yang baru setiap harinya, sehingga perbendaharaan literasi kamu semakin bertambah. Dengan begitu, topik yang akan kamu tulis juga akan menjadi lebih kaya dan seiring waktu dapat meningkatkan kualitas penulisan serta sudut pandang penceritaan. Jangan keburu puas ketika kamu sudah menulis cukup baik, tanamkan dalam pikiranmu bahwa kamu haus ilmu. Sebab, menulis bukanlah pekerjaan yang ringan, ibarat kata menyelesaikan

#### 3. Banyak Berlatih Menulis Sejak dini

Semua hal yang dikuasai pastinya sudah dilatih terlebih dahulu sebelumnya. Begitu pula jika kamu ingin menjadi penulis sukses, maka kamu harus mulai banyak berlatih menulis sejak awal. Seperti ungkapan "*Practice Makes Perfect*", rutin melatih diri kita untuk menulis akan membuat tulisan kita jauh lebih baik. Mulailah menulis dari sekarang dan konsisten untuk melakukannya setiap hari. Tidak perlu memikirkan apakah tulisan kamu bagus atau tidak, karena untuk bisa menjadi bagus kamu memerlukan proses. Cukup tulis apa yang ingin kamu tulis, bagaimana cara kita bisa mengkomunikasikan gagasan melalui tulisan tersebut dan terus berlatih. Kamu bisa mencoba menulis di diary, blog, atau jika sudah cukup percaya diri coba kirimkan ke media massa.

#### 4. Catat ide-ide yang dimiliki

Ide bisa datang kapan saja dan di mana saja. Agar tidak hilang, segera tulis semua ide tersebut. Kamu bisa memanfaatkan buku catatan yang bisa kamu bawa ke mana saja atau catatan di ponsel. Tulis ide tersebut sebelum lenyap, nantinya kamu akan bisa melihat kembali apa yang sudah kamu tulis dan kemajuan apa yang sudah kamu dapatkan. Blog juga bisa menjadi cara efektif untuk menyimpan ide-idemu.

## 5. Perbanyak KOneksi di Industri Kepenulisan

Manfaatkanlah media sosial untuk mencari dan memperbanyak koneksi di industri kepenulisan. Kamu bisa melakukannya dengan cara menjadi penulis magang di suatu perusahaan penerbit buku, atau menjadi asisten editor maupun penulis buku favoritmu. Dari sini kamu bisa mendapatkan koneksi yang kamu butuhkan suatu hari jika kamu ingin mencoba menerbitkan bukumu sendiri.

#### 6. Ikut Komunitas Penulis

Selain koneksi di industri kepenulisan, kamu juga bisa mengikuti grup atau komunitas penulis. Di sana kamu bisa berbagi dengan sama penulis. Selain itu komunitas ini juga sering mengadakan pelatihan menulis sehingga bisa menambah ilmu tentang bidang tulis-menulis. Kamu juga bisa membangun dan meningkatkan motivasi untuk menjadi seorang penulis yang handal.

## 7. Belajar Dari Pengalaman

Pengalaman adalah guru terbaik, dan cerita yang bagus berasal dari pengalaman penulis. Contohnya, beberapa waktu lalu banyak orang yang menuangkan pengalamannya menjalani diet tertentu, dan membagikannya dalam bentuk buku untuk menjadi pedoman orang lain yang ingin mencobanya. Atau, orang yang mengalami perjalanan cinta yang pahit, mendorongnya untuk menulis sebuah buku berisi kisah cinta yang berdasarkan pengalamannya. Selain pengalaman seperti itu, pengalaman kesalahan dalam menulis juga bisa menjadi sarana untuk belajar mengoreksi diri dan hindari melakukan hal yang sama.

# **Cara Menulis Artikel untuk Jurnal Internasional**

Terdapat beberapa saran tentang cara menulis yang lebih efektif untuk jurnal internasional, antara lain:

# *Gunakan tools modern*

Inti dari penulisan akademis adalah re-use: kita membangun ide, kata-kata dan bahasa orang lain. Tidak mungkin bagi para sarjana pemula untuk menulis secara memadai tanpa terlebih dahulu merasa nyaman dengan menggunakan kembali literatur penelitian yang ada. Tools modern tersebut misalnya Zotero, Mendeley dan EndNote. Alat-alat ini tidak hanya menghasilkan referensi untuk penulis secara otomatis dalam pengolah kata, tetapi juga memungkinkan para peneliti untuk membangun perpustakaan pribadi terkait makalah akademik dan membuat catatan tentang bagaimana kutipan artikel penelitian dapat digunakan kembali dalam naskah masa depan. Dengan menggunakan fungsi Zotero seperti koleksi, tag, dan item terkait, peneliti juga dapat membangun perpustakaan digital dari item penelitian yang ditautkan.

# *Belajar dari artikel penelitian di jurnal target*

Setelah membangun perpustakaan literatur penelitian mereka, para peneliti kemudian dapat belajar bagaimana menganalisis bahasa artikel yang diterbitkan dalam jurnal target mereka, sebagai lawan dari konten. Cobalah untuk memahami konstruksi teks: tanyakan apa yang penulis katakan; periksa bagaimana mereka mengatakannya. Peneliti harus melihat "tahapan" argumen yang dibuat oleh penulis lain melalui struktur dan format kalimat tertentu, yang dapat didaur ulang.

Sebagai contoh, pengantar makalah biasanya memiliki awal yang umum ("Satu bidang yang semakin meningkat perhatian adalah …"); tengah ("Sebagian besar studi kasus sebelumnya tidak secara langsung membahas masalah …"); dan akhir ("Penelitian ini bertujuan untuk …"). Para peneliti tidak boleh menyalin ini secara langsung – yang dapat membentuk plagiarisme – tetapi memperhatikan pola makalah yang diterbitkan sebelumnya dan membuat upaya sadar untuk mengarahkan kembali makalah itu bermanfaat.

# *Gunakan tools elektronik untuk meningkatkan pilihan kata dan variasi kalimat*

Mengakses koleksi artikel penelitian dalam bentuk elektronik dapat membantu para sarjana memilih kata-kata yang tepat dan memvariasikan struktur kalimat dalam makalah mereka. Database online bernama Corpus of Contemporary American English, misalnya, menampilkan sub-koleksi artikel penelitian (berisi 112 juta kata) dengan fungsi pencarian di mana pengguna dapat memasukkan satu kata dan mencari tahu apa yang biasa terdapat di sekitar kata itu, yang akan menunjukkan bagaimana orang lain menyusun kalimat mereka.

Fungsi pencarian lanjutan Google Scholar juga dapat membantu mahasiswa untuk meniru kalimat dalam jurnal tertentu.

Sebagai contoh, pencarian Google Scholar untuk ""*increasing attention*" source: *Nature*" menghasilkan 3.160 kalimat yang mengandung frasa ini dalam artikel Nature, dengan demikian menampilkan berbagai struktur tata bahasa untuk digunakan kembali oleh penulis pemula.

# **KESIMPULAN**

Berdasarkan uraian hasil dan pembahasan dapat disimpulkan bahwa: Partisipasi yang baik ditunjukkan oleh kedua mitra dan anggota terhadap kegiatan WorkShop Kiat kiat menjadi penulis International dan membuat Goggle Schoolar Mahasiswa yang dapat dilihat dari kerjasama yang baik ditunjukkan oleh kedua mitra dan anggota dari awal kegiatan sampai akhir kegiatan.

#### **DAFTAR REFERENSI**

- Artia, W., Jayanti, J., & Kuswidyanarko, A. (2023). Analisis Model Pembelajaran Induktif Kata Bergambar Dalam Mengatasi Kesulitan Menulis Permulaan Kelas II SD Negeri 01 Lubai Ulu. *ANTHOR: Education and Learning Journal*, *2*(3), 357–362. https://doi.org/10.31004/anthor.v2i3.146
- Hakim, L. (2017). Pengaruh Model Pembelajaran Student Active Learning dan Motivasi Berprestasi terhadap Kemampuan Menulis Karya tulis Ilmiah Mahasiswa (Eksperimen pada Mahasiswa Prodi Muamalah IAIN Ponorogo). Ibriez : Jurnal Kependidikan Dasar Islam Berbasis Sains, 2(1), 107–118. [https://doi.org/10.21154/ibriez.v2i1.18.](https://doi.org/10.21154/ibriez.v2i1.18)
- Han, J.-S., Baek, H. C., & Jeong, A.-S. (2015). The Effects of Psychiatric Nursing Simulation on Anxiety and Self-confidence about Clinical Placement of Nursing Students. Journal of the Korea AcademiaIndustrial Cooperation Society, 16(11), 7812–7819. [https://doi.org/10.5762/kais.2015.16.11.7812.](https://doi.org/10.5762/kais.2015.16.11.7812)
- Hidayat, R., Nufus, H., Agustina, J. (2022). [Pengaruh Model Pembelajaran Mind Mapping Terhadap](https://anthor.org/index.php/anthor/article/view/36)  [Kemampuan Menulis Teks Karya Ilmiah Siswa Kelas XI SMA Negeri 7 Palembang.](https://anthor.org/index.php/anthor/article/view/36) Anthor: Edication and Learning Journal. Vol 1 no 4, 213–217.
- Huber, M. M., Leach-López, M. A., Lee, E., & Mafi, S. L. (2020). Improving accounting student writing skills using writing circles. Journal of Accounting Education, 53, 100694. [https://doi.org/10.1016/j.jaccedu.2020.100694.](https://doi.org/10.1016/j.jaccedu.2020.100694)
- Kurniadi, F. (2017). Penulisan Karya Tulis Ilmiah Mahasiswa Dengan Media Aplikasi Pengolah Kata. AKSIS: Jurnal Pendidikan Bahasa Dan Sastra Indonesia, 1(2), 267–277. [https://doi.org/10.21009/aksis.010208.](https://doi.org/10.21009/aksis.010208)
- Kuswandari, A. H., Slamet, S. Y., & Setiawan, B. (2018). Kontribusi Kemampuan Berpikir Kritis Sebagai Konstruksi Peningkatan Keterampilan Menulis Esai. Gramatika STKIP PGRI Sumatera Barat, 4(1). [https://doi.org/10.22202/jg.2018.v4i1.2410.](https://doi.org/10.22202/jg.2018.v4i1.2410)
- Priyatno, A.M., Firmananda, F.I., Ramadhan, W.F., Winario, M., Jati, P.Z., Tanjung, L.S. (2023). [Pendampingan Pembuatan Website Desa Gunung Malelo untuk Mempermudah Penyebaran](https://dedikasi.net/index.php/dedikasi/article/view/20)  [Informasi Desa.](https://dedikasi.net/index.php/dedikasi/article/view/20) *Dedikasi: Jurnal Pengabdian Pendidikan Dan Teknooogi MAsyarakatsyarakat*, *1*(2), 75–80.
- Robi, M., Okra, R. (2023). [Perancangan Sistem Informasi Pengajuan Judul Skripsi Dengan Notifikasi](https://idngreen.com/index.php/green/article/view/1)  [Whatsapp di IAIN Bukittinggi.](https://idngreen.com/index.php/green/article/view/1) *Indo Green Journal*. Vol 1 nomor 3, 1-10. https://idngreen.com/index.php/green/article/view/1.
- Sumianto, dkk. (2023). Pelatihan Pembelajaran Berorientasi Saintifik Untuk Meningkatkan Keterampilan Proses Sains dan Komunikasi Sains di SDN 010 Langgini. *Dedikasi: Jurnal Pengabdian Pendidikan Dan Teknooogi MAsyarakatsyarakat*, *1*(1), 21–25.